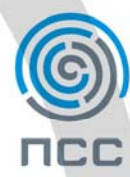

191040, г. Санкт-Петербург, Лиговский пр., 56 литер Г (812) 622-10-14, 764-38-68 cad@pss.spb.ru www.pss.spb.ru ПСС Новосибирск ПСС Юг (Краснодар) ПСС Тула

♪ (383) 308-15-77 図 nsk@pss.spb.ru  $\mathcal{S}$ (861) 259-51-68 ⊠ ug@pss.spb.ru 2 (4872) 25-21-19 ⊠ tula@pss.spb.ru

Центр информационных технологий

Пресс-релиз 23.11.2009

# **Новые технологии IBM ускоряют документооборот для проектных компаний**

**Компания IBM разработала новую технологию DAOS, что позволило почти в 2 раза увеличить скорость работы СУЭД «ПРОДОК» для проектных компаний, разработанной специалистами «ПСС» («Петростройсистема»). Среднее число операций ввода-вывода в секунду увеличилось на 16%. Технология позволяет освободить место на жестком диске, сохраняя тот же объем информации.** 

## **Как работает DAOS**

쇼

 $\mathcal{I}$ 

 $\overline{\mathop{\boxtimes}}$ 

Если раньше каждый вложенный файл хранился в документе, к которому он прикреплен, то теперь этот файл хранится в отдельном хранилище. Документ содержит у себя ссылку на данный файл, таким образом сокращая объем базы данных. DAOS сокращает размер тома данных NSF, что приводит к экономии количества томов и времени резервного копирования. В результате общий объем томов резервного копирования сервера (данные NSF и NLO) уменьшается с 64 ГБ до 25 ГБ, и общая экономия дискового места **составляет около 61%.** Таким образом, IBM смогла изменить требования по времени резервного копирования и емкости с учетом уменьшения объема.

Использование DAOS в системе ПРОДОК позволяет экономить дисковое пространство используемое базами. Технология позволяет сократить общее дисковое пространство на 43% . Также при работе с почтой в системе ПРОДОК объем дискового пространства уменьшился на 21,5%

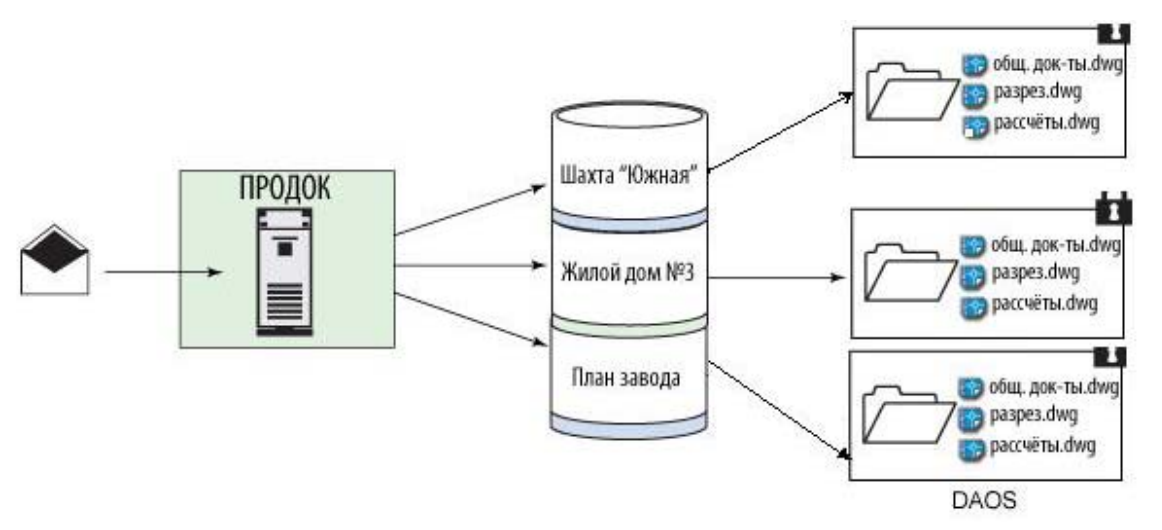

#### **Павел Балобанов (Руководитель отдела внедрения ПО «ПСС» разработчик системы ПРОДОК)**

*«Мы стремимся постоянно совершенствовать нашу систему, поэтому и выбрали для нее динамично развивающуюся платформу Lotus Domino. DAOS ощутимо ускорил в ней все рабочие процессы, в том числе и работу системы ПРОДОК – отправку электронной почты по базе и хранение данных в первую очередь».* 

#### **Основные преимущества DAOS в системе ПРОДОК:**

- Происходит оптимизация использования дискового пространства
- Появляется возможность рационально поменять систему ведения бэкапов
- Повышается скорость работы ПРОДОК
- Возможно внести изменения в конфигурации резервного копирования и частоту резервных копий.

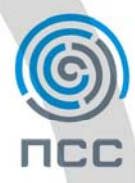

191040, г. Санкт-Петербург, Лиговский пр., 56 литер Г (812) 622-10-14, 764-38-68 cad@pss.spb.ru www.pss.spb.ru

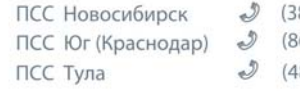

83) 308-15-77 <br>
B. nsk@pss.spb.ru 861) 259-51-68 ⊠ ug@pss.spb.ru 872) 25-21-19 ⊠ tula@pss.spb.ru

Центр информационных технологий

# **Приложение 1 Инструкция для [пользователей](#page-2-0) по активации баз ПРОДОК**

## **Справка о системе «ПРОДОК»**

슶

 $\mathcal{I}$ 

 $\overline{\mathop{\boxtimes}}$ 

**Система электронного документооборота ПРОДОК** относится к классу систем управления техническим документооборотом (TDM) масштаба предприятия. Система реализована на платформе Lotus Domino – одной из популярных платформ для коллективной работы, благодаря безопасности и легкости развертывания. В системе ПРОДОК предусмотрены инструменты, позволяющие четко структурировать большие объемы информации и получать в режиме реального времени данные о текущем состоянии проектов.

## **Просим все комментарии оформлять от лица указанного спикера или пресс-службы компании ПСС.**

## **Контактная информация:**

Кашинская Елена PR – специалист компании «ПСС» тел. (812)622-10-14 e-mail: elena k@pss.spb.ru ICQ: 218-744-372 [www.pss.spb.ru](http://www.pss.spb.ru/)

# **Справка о компании «ПСС»:**

Компания «ПСС» – крупный федеральный разработчик и поставщик более 100 программ автоматизации и управления проектно-конструкторской деятельностью. «ПСС» работает с 1994г. и прочно занимает лидирующие позиции на рынке. Компания является Premier Solutions Provider компании Autodesk, партнером Microsoft в России и других известных вендоров.

Клиентами «ПСС» на сегодняшний день являются 890 организаций, «ПСС» обеспечивает ПО порядка 1000-1500 рабочих мест ежегодно, все клиенты находятся на постоянном техническом обслуживании «ПСС». Компания обладает собственными оснащенными учебными центрами в Санкт-Петербурге и в Новосибирске, в которых обучаются в год в среднем 900 специалистов ведущих конструкторских, проектных и архитектурных организаций.

Головной офис компании находится в Санкт-Петербурге, филиалы расположены в Центральном (Тула), Южном (Краснодар) и Сибирском (Новосибирск) регионах.

191040, г. Санкт-Петербург, Лиговский пр., 56 литер Г (812) 622-10-14, 764-38-68 cad@pss.spb.ru www.pss.spb.ru

Центр информационных технологий

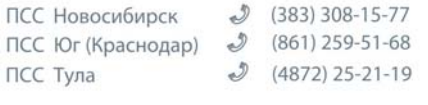

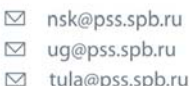

Для пользователей системы ПРОДОК

# Инструкция по активации баз ПРОДОК

Для активации баз ПРОДОК, созданных на платформе Lotus 8,5 необходимо в диалоге «Properties" данной базы установить галочку напротив "Use Domino Attachment and Object Services"

 $\mathsf{I}$ 

 $\mathsf{I}$ 

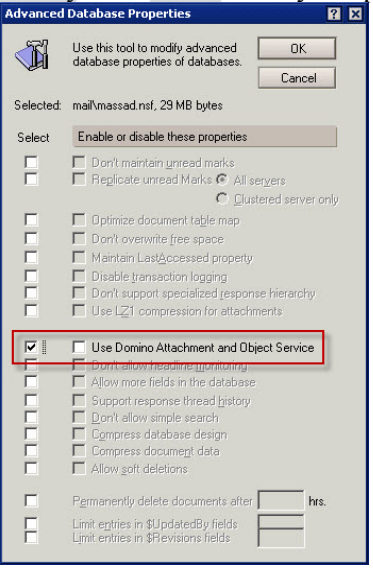

<span id="page-2-0"></span>쇼

 $\mathcal{I}$ 

 $\sim$ 

Активация для баз, созданных в более ранних версиях установка происходит иначе.

Для успешной активации база даных Lotus Domino должна иметь версию ODS (on-disk structure) 51.

Чтобы применить DAOS к этим базам данных необходимо запускать соответсвующую подпрограмму (compact) из консоли сервера. При запуске происходит автоматическое обновление ODS базы данных, к которой применяется данная процедура.

## Процесс активации

Для обновления необходимо в файле notes.ini добавить запись Create R85 Databases=1, после чего перезагрузить сервер. Также, для того чтобы DAOS стала доступной необходимо разрешить Transactional Logging используемого сервера. Для этого в Domino Administarotor на вкладке Coniguration открываем Current Server Document и редактируем вкладку Transactional Logging. Указываем Transactional Logging -Enabled, настраиваем стиль логирования, путь для сохранения логов, сколько места отводить логам на диске. Затем активируем DAOS. Для этого переходим на вкладку DAOS. Указываем Store file attachments in DAOS - Enabled, и путь для хранения вложенных файлов, а также минимальный размер файла, который будет храниться с использованием DAOS технологии.

Для того чтобы пименить DAOS к ранее созданным базам, вызываем подпрограмму compact вконсоле сервера. Команда выглядит следующим образом:

#### load compact -c -daos on *dbname*

где вместо dbname указываем путь к базе данных или каталог, в котором находятся базы данных. Например,

load compact -c -daos on "prodoc\projects\ob 11.nsf" (кавычки используются, т.к. путь к базе содержит пробел)

или

load compact -c -daos on prodoc\projects

Более подробно про данную команду можно почитать на странице Dominowiki http://www-10.lotus.com/ldd/dominowiki.nsf/dx/daos-quick-start-guide